# **DETECTAREA ŞI CORECTAREA ERORILOR LA DECODAREA SECVENŢIALĂ A CODURILOR MATROIDE**

*G. Bodean, D. Bodean Universitatea Tehnică a Moldovei*

### **INTRODUCERE**

În lucrarea [1] au fost analizate numai aspectele teoretice si tehnice de codare si decodare secvențială a codurilor matroide, fără analiza detectării şi corectării erorilor. Această "lacună" va fi înlăturată în prezenta lucrare.

Pentru analiza de mai departe acceptăm codarea şi decodarea sistematică. Conform tehnicii standard, aplicată codurilor nonbinare, de exemplu Reed-Solomon, detectarea şi corectarea erorilor (DCE) se execută precum urmează: 1) calculul sindromului; 2) compunerea și rezolvarea ecuației cheie; 3) calculul valorilor erorilor şi 4) corectarea erorilor.

Calculul sindromului **S** se efectuează conform relatiei matriciale:

$$
\mathbf{S}_{2t \times 1} = \mathbf{H}_{2t \times n} \cdot \mathbf{c}_{n \times 1} \,. \tag{1}
$$

unde **H** este matricea de control, **c** - vectorul receptionat, *t* – numărul simbolurilor de control; *n* – lungimea cuvintelor de cod.

Valoarea erorii e în poziția  $\alpha^i$  este estimată prin relația:

$$
e(\alpha^{i}) = \frac{\Lambda(\alpha^{-i})}{\alpha^{i} \sigma'(\alpha^{-i})},
$$
\n(2)

unde:

$$
\Lambda(x) = \sum_{i=0}^{t} \lambda_i x^i = \sigma(x) S(x) \bmod x^{2t+1}
$$
 (3)

este polinomul evaluării erorii, iar  $\sigma(x)$  - derivata abstractă, formală a polinomului locator de erori:

$$
\sigma(x) = \prod_{i=1}^{\Delta} (1 + \alpha^{j_i} x) = 1 + \sum_{i=1}^{t} \sigma_i x^i,
$$
 (4)

unde  $\alpha^{i} \in \mathbf{GF}(2^m)$ ; *i*= 0, 1, ..., 2<sup>*m*</sup>-1.

Pentru un polinom arbitrar derivata formală asupra câmpului Galois **GF**(2*<sup>m</sup>* )*, m =* 2, 3, ... , este:

$$
f'(z) = \sum_{i=0}^{w} a_{2i+1} z^{2i} = a_1 + a_3 z^2 + \dots + a_{2w+1} z^{2w}, \quad (5)
$$

unde  $\psi = \text{int} \frac{h}{2}$  $\psi = \text{int} \frac{n-1}{2}$  [2].

Rădăcinile polinomului (4) "indică" poziţiile erorilor în vectorul receptionat **c**. Pentru aceasta poziţiile componentelor vectorului **c** sunt marcate precum este prezentat în fig.1.

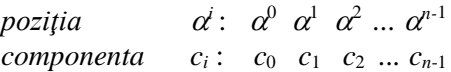

**Figura 1**. Marcarea poziţiilor în cuvântul de cod prin elementele câmpului **GF**(2*<sup>m</sup>* ).

Căutarea rădăcinilor polinomului locator  $\sigma(x)$ se efectuează prin trierea elementelor nonzero ale câmpului - procedura *Chien Search*, iar expresia (2) este esenţa algoritmului *Forney*.

Compunerea polinoamelor  $\Lambda(x)$  și  $\sigma(x)$  poate fi efectuată prin una din metodele: 1) algoritmul Berlekamp-Massey (BMA); 2) algoritmul Euclidean (EA): 3) solutionarea directă sau algoritmul Peterson-Gorenstein-Zierler.

Metoda directă este aplicabilă pentru valori mici ale parametrului *t*, BMA este rezonabil de implementat la nivel soft, iar EA este larg aplicat în implementarea hard.

Conform traditiei, anume algoritmul Euclidean va fi utilizat pentru implementarea algoritmului de detectare şi corectare secvenţială a erorilor în codurile matroide de lungimile *n*= 2*<sup>m</sup>* şi  $n=-2^m+1$ . *<sup>m</sup>+*1. În continuare vor fi expuse particularităţile DCE pentru aceste coduri şi vor fi prezentate rezultatele implementării codecului matroid în sistemul de proiectare Altera-Quartus.

#### **1. CALCULUL SINDROMULUI**

Pentru calculul polinomului sindromului  $(x) = 1 + \sum_{i=1}^{2t} S_i x^i$  $S(x)=1+\sum_{i=1}^{n} S_i x_i$ 2  $1 + \sum S_i x^i$  al codului matroid cu parametrii (*m*, *k*, *t*), unde:

*t*= (*n-k*) **div** 2*, n*= 2*<sup>m</sup>* sau *n*= 2*<sup>m</sup>*+1 şi *k*< *n;* (6)

unde *m*=2, 3, ...; se defineşte matricea de control **H** de forma:

$$
\mathbf{H} = \begin{bmatrix} 0 & 1 & \alpha^{1} & \cdots & \alpha^{n-2} & 1 \\ 0 & 1 & \alpha^{2} & \cdots & \alpha^{2(n-2)} & 0 \\ \vdots & \vdots & \vdots & \cdots & \vdots & \vdots \\ 0 & 1 & \alpha^{2t-1} & \cdots & \alpha^{(2t-1)(n-2)} & 0 \\ 1 & 1 & \alpha^{2t} & \cdots & \alpha^{2t(n-2)} & 0 \end{bmatrix}
$$
(7)

unde  $\alpha^{i} \in \mathbf{GF}(2^m)$ .

Pentru analiza de mai departe ne restrictionăm la cazul *n*= 2*<sup>m</sup>* . Atunci, din matricea (7) se va omite ultima coloană, iar ecuația (1) devine egală cu:

$$
\begin{bmatrix} S_1 \\ S_2 \\ \vdots \\ S_{2t-1} \\ S_{2t} \end{bmatrix} = \begin{bmatrix} 0 & 1 & \alpha^1 & \dots & \alpha^{n-2} \\ 0 & 1 & \alpha^2 & \dots & \alpha^{2(n-2)} \\ \vdots & \vdots & \vdots & \dots & \vdots \\ 0 & 1 & \alpha^{2t-1} & \dots & \alpha^{(2t-1)(n-2)} \\ 1 & 1 & \alpha^{2t} & \dots & \alpha^{2t(n-2)} \end{bmatrix} \cdot \begin{bmatrix} c_{-1} \\ c_0 \\ \vdots \\ c_{n-3} \\ c_{n-2} \end{bmatrix} (8)
$$

Din relaţia (8) rezultă:

$$
S_{2t} = 1 + \sum_{j=0}^{n-2} c_j \alpha^{2t-j}
$$

şi

$$
S_i = \sum_{j=0}^{n-2} c_j (\alpha^i)^j
$$
, dacă  $i = \overline{1, 2t - 1}$ . (9)

Reamintim aici că toate operaţiile aditive şi multiplicative se execută **modulo** polinomul primitiv *p*(*x*) al câmpului **GF**(2*<sup>m</sup>* ).

Din (9) uşor se observă că la implementare elementul de bază va reprezenta un circuit care trebuie să contină un multiplicator universal asupra **GF**(2*<sup>m</sup>* ) şi un element de memorie. Diagrama acestui circuit de bază este prezentată în fig.2.

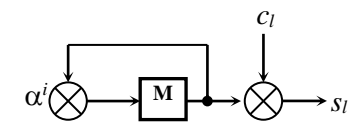

**Figura 2.** Diagrama circuitului de bază de tip multiplicator-multiplicator:  $\Box$  *- element de memorie; - multiplicator.*

Deci, pentru calculul componentei *S<sup>i</sup>* a sindromului *S*(*x*) sunt necesare 2*<sup>m</sup> -*2 circuite de bază ajustate la poziţiile unui registru de tip **FIFO** (**F**irst **I**nput, **F**irst **O**utput), în care este stocat vectorul receptionat **c**. Iesirile circuitelor de bază, precum rezultă din (9), vor fi conectate bit-cu-bit la un sumator de tip **XOR**.

În fig.3 este prezentată diagrama unităţii de

calcul al sindromului pentru cazul *n*= 2*<sup>m</sup>* . Destinaţia multiplexorului **MUX** este usor de înțeles din relația (8); el va fi comutat la pozitia  $c_{-1}$  în momentul de timp (tactul) 2*t*, cînd se va calcula componenta  $S_{2t}$ .

**Modul de funcţionare a unităţii**. Vectorul receptionat  $c(x)$ :

$$
c(x) = \sum_{i=0}^{n-1} c_{i-1} x^i , \qquad (10)
$$

este încărcat secvenţial în registrul **FIFO**. Elementele de memorie ale circuitelor de bază sunt setate în '1', selectorul *sel* a comutat multiplexorul **MUX** la poziția  $'0'$ . În perioada de 2*t*-1 tacte secvential sunt calculate componentele sindromului:  $S_1, S_2, \ldots, S_{2t-1}$ . În ultimul tact, al 2*t*-lea, selectorul *sel* comutează multiplexorul **MUX** la poziţia *c*-1 şi se formează ultima componentă, *S*2*t*, a sindromului *S*(*x*)*.*

*Exemplul* **1***.* Fie M-codul cu parametrii  $(n, k, t) = (8, 4, 2)$  asupra câmpului  $GF(2^3)$  cu  $p(x) =$ 1+ $x+x^3$ . Vectorul transmis este  $c(x) = 0$ . Perturbaţiile în canal au distorsionat două simboluri. În rezultat a fost recepţionat vectorul eronat:  $c'(x)=6+x^7=\alpha^4+\alpha^0x^7$ .

Calculăm sindromul *S*(*x*) pentru vectorul eronat, avem:

$$
\begin{bmatrix} S_1 \\ S_2 \\ S_3 \\ S_4 \end{bmatrix} = \begin{bmatrix} 0 & 1 & \alpha^1 & \alpha^2 & \alpha^3 & \alpha^4 & \alpha^5 & \alpha^6 \\ 0 & 1 & \alpha^2 & \alpha^4 & \alpha^6 & \alpha^1 & \alpha^3 & \alpha^5 \\ 0 & 1 & \alpha^3 & \alpha^6 & \alpha^2 & \alpha^5 & \alpha^1 & \alpha^4 \\ 1 & 1 & \alpha^4 & \alpha^1 & \alpha^5 & \alpha^2 & \alpha^6 & \alpha^3 \end{bmatrix} \cdot \begin{bmatrix} \alpha^4 \\ 0 \\ 0 \\ 0 \\ 0 \\ 0 \\ 0 \\ 0 \\ 1 \end{bmatrix} =
$$

$$
= \begin{bmatrix} \boldsymbol{\alpha}^{6} \\ \boldsymbol{\alpha}^{5} \\ \boldsymbol{\alpha}^{4} \\ \boldsymbol{\alpha}^{6} \end{bmatrix} = \begin{bmatrix} 5 \\ 7 \\ 6 \\ 5 \end{bmatrix}.
$$
 (11)

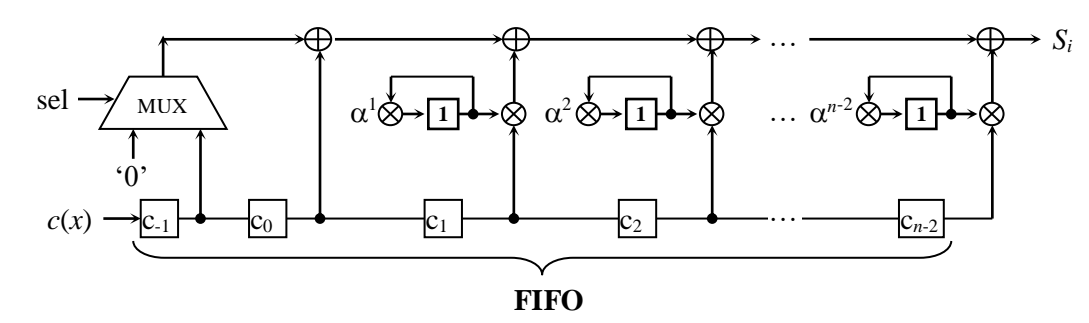

**Figura 3**. Diagrama unităţii de calcul al componentelor sindromului *S*(*x*)*: - element de memorie setat în 1 în momentul iniţial de timp; - sumator XOR bit-cu-bit.*

*Remarca* 1: Componentele sindromului din (11) sunt prezentate în forma exponenţială şi numerică.

Deoarece sindromul  $S(x)$  nu-i egal cu 0, se trece la compunerea şi rezolvarea ecuaţiei-cheie.

### **2. ALGORITMUL EUCLIDEAN**

În algoritmul Euclidean este calculat cel mai mare divizor comun (CMMDC) a două polinoame  $r_0(x)$  și  $r_1(x)$ .

Succint, EA conţine următorii paşi:

• Condițiile inițiale:  $r_0(x) = x^{2t+1}$ ,  $r_1(x) =$ *S*<sup> $\prime$ </sup>(*x*), *a*<sub>0</sub>(*x*)= 1, *a*<sub>1</sub>(*x*)= 0, *b*<sub>0</sub>(*x*)= 0, *b*<sub>1</sub>(*x*)= 1;  $\bullet$  Pasul *i*(*i*> 2), executăm divizarea  $r_{i-2}(x)$ la  $r_{i-1}(x)$ :

• si calculăm:

$$
a_i(x) = a_{i-2}(x) - q_i(x) a_{i-1}(x),
$$

$$
b_i(x) = b_{i-2}(x) - q_i(x)b_{i-2}(x).
$$
 (12)

Stop la iterația  $i_{end}$  în care **deg**  $r_{iend}(x) = 0$ .

Atunci CMMDC $(r_0(x), r_1(x)) = r_u(x)$ , unde *u* este cel mai mare întreg nonzero astfel, încât  $r_u(x) \neq 0$  $\sin u < i_{\text{end}}$ .

Depănăm paşii algoritmului Euclidean pentru exemplul 1. Avem:

• Condițiile inițiale:

$$
r_0(x) = x^5,
$$
  
\n
$$
r_1(x) = S(x) = 1 + 5x + 7x^2 + 6x^3 + 5x^4,
$$
  
\n
$$
b_0(x) = 0,
$$
  
\n
$$
b_1(x) = 1.
$$

•  $i= 1$ : împărtind  $r_0(x)$  la  $r_1(x)$ , obtinem restul  $r_2(x) = 5 + 5x + 7x^2 + 6x^3$  și câtul  $q_2(x) = 5 + 2x$ . Calculăm:

$$
b_2(x) = b_0(x) + b_1(x) \ q_2(x) = 5 + 2x. \tag{13}
$$

 $i = 2$ : împărțim  $r_1(x)$  la  $r_2(x)$ , obținem:

$$
r_3(x) = 6x; q_3(x) = 2 + 4x \text{ și}
$$
  
\n
$$
b_3(x) = b_1(x) + b_2(x) q_3(x) = 6x + 3x^2.
$$
 (14)

Stop depanarea algoritmului, deoarece **deg**  $r_3(x) = 1$  *k*. Deci, polinomul erorii este  $\Lambda(x) =$  $r_3(x)=6x$  și polinomul locator  $\sigma(x)=b_3(x)=6x+3x^2$ .

Unitatea EA contine două circuite: unul de divizare a polinoamelor și altul de convoluție a polinoamelor.

Circuitul de divizare a polinoamelor se va implementa după schema clasică a registrului de deplasare cu sumatoarele incluse, unde legăturile de reactie vor contine multiplicatoare la coeficientii respectivi ai polinomului-numitor  $r_i(x)$  [3]. Dar după fiecare pas (iteratie), valorile coeficientilor *r<sub>i-</sub>*   $1(x)$  trebuie să se schimbe (exchange) cu valorile coeficientilor polinomului-rest  $r_i$   $(x)$ . Atunci, conventional diagrama unității de divizare a polinoamelor poate fi reprezentată precum este

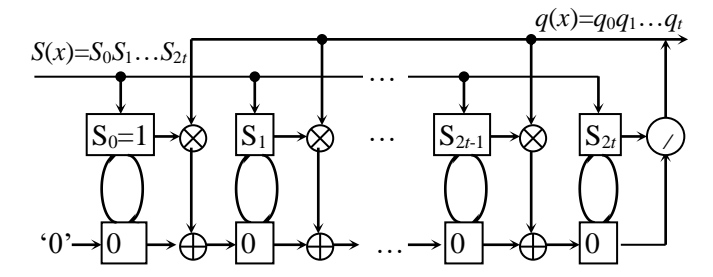

**Figura 4**. Diagrama circuitului de divizare a polinoamelor: *- element de memorie cu starea iniţială indicată; - multiplicator modular;* <sup>⊘</sup>  *divizor modular.*

arătată în fig.4.

Pentru perfectarea operaţiei de divizare a două polinoame *a*(*x*) şi *b*(*x*) **deg** *a*(*x*) 2*t*+1 se vor cheltui de la 1 până la  $\left[\frac{\text{deg }a(x)}{\text{deg }b(x)}\right] = t$  tacte.

A doua unitate constitutivă a blocului EA este circuitul de convoluție (înmulțire **modulo**  $p(x)$ ) a două polinoame. Circuitul de convoluţie este destinat pentru calculul polinomului locator  $\sigma(x)$  si poate fi implementat de exemplu, după schema registrului de deplasare cu sumatoare exterioare sau incluse [3]. Însă, fiind vorba de calculul concomitent cu circuitul de divizare, este rational de implementat circuitul de convoluţie după schema de tip "systolic array" [4].

Convoluția a două polinoame 
$$
a(x) = \sum_{i=0}^{t} a_i x^i
$$

și 
$$
b(x) = \sum_{i=0}^{t} b_i x^i
$$
 asupra câmpului GF(2<sup>m</sup>) cu  $p(x)$ 

este un al treilea polinom *c*(*x*), astfel încât:

$$
c(x) = \sum_{i=0}^{i} c_i x^i = a(x) \cdot b(x) \bmod p(x),
$$
 (15)

unde  $c_i = \sum_{j=0} a_{i-j} b_j$ .  $=$   $\sum a_{i-}$ *i*  $c_i = \sum_{j=0} a_{i-j} b_j$ 

Conform EA în fiecare iteraţie polinomiifactori din (15) se succed unul cu altul, iar la  $convolutia$   $c(x)$  se adaugă rezultatul iteratiei precedente.

Descrierea neformală efectuată anterior este suficientă pentru a sintetiza circuitul de convoluție, iar relaţiile (13) şi (14) vor fi ghidul pentru sintetizare diagramei circuitului de convoluție în exemplul 1, care este prezentată în fig. 5.

Circuitul prezentat în fig.5, funcționează în modul următor. În momentul iniţial de timp, la începutul depanării EA, registrul A contine coeficienții polinomului  $b_0(x)$ , iar registrul **B** - coeficientii polinomului  $b_1(x)$ ; starea registrului **D** este arbitrară. Coeficienţii câtului *q*(*x*) sunt deplasaţi secvential în registrul **Q**.

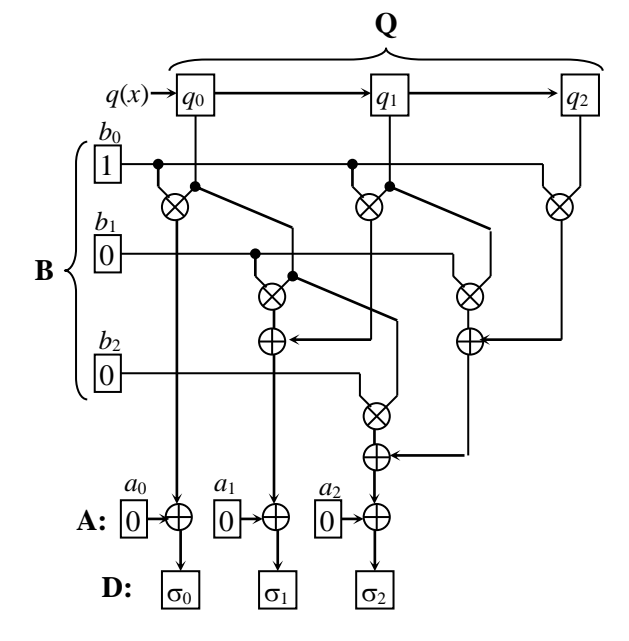

**Figura 5**. Diagrama circuitului de convolutie.

Prin tactare, rezultatul convoluției și sumei **BQ**+**A** este salvat în registrul **D**:

$$
\mathbf{D} \leftarrow \mathbf{B} \cdot \mathbf{Q} + \mathbf{A}.\tag{16}
$$

Concomitent cu această operaţie (16) poate fi executată operaţie de transcriere a polinomului din **B** în **A**, adică:

$$
\mathbf{A} \leftarrow \mathbf{B}.\tag{17}
$$

În final, dacă se execută următorii paşi ai algoritmului Euclidean, atunci are loc transcrierea rezultatului:

$$
\mathbf{B} \leftarrow \mathbf{D}.\tag{18}
$$

Deci, în total, în fiecare iteraţie EA (în afară de ultima), circuitul de convoluție perfectează calculele exact în 2 tacte.

## **3. LOCALIZAREA ŞI CORECTAREA ERORILOR**

Localizarea erorilor se face prin intermediul polinomului locator  $\sigma(x)$  care este calculat în EA simultan cu polinomul de evaluare a erorii  $\Lambda(x)$ . Rădăcinile polinomului  $\sigma(x)$  indică pozițiile erorilor în vectorul receptionat  $c(x)$  (vezi fig.1).

Până în prezent nu este cunoscută o metodă de calcul direct al rădăcinilor unui polinom asupra câmpului Galois. De aceea, rădăcinile polinomului sunt căutate prin trierea elementelor nonzero ale câmpului. Procedura este cunoscută sub denumirea *Chien Search*. Dar procedura *Chien Search* este

valabilă pentru cazul  $n \leq 2^m-1$ , adică procedura permite localizarea erorilor componentelor *ci,*  indicele cărora ia valori din diapazonul  $0 \le i \le n-2$ , în cazul *n*= 2*<sup>m</sup>* ! Rezolvarea problemei e simplă, componenta *c*-1 a vectorului recepţionat rămâne de verificat în afara procedurii, aplicând relaţia  $C_{-1} = \sum_{i=1}^{n-2} c_i \alpha^{r_i}$ 2 0 1  $c_{-1} = \sum_{i=1}^{n-2} c_i \alpha^{ri}$  (vezi (19) din [1]). Şi mai mult, *i* deoarece *c*-1 este un simbol de control, nu este necesară corectarea lui. Dar, din punct de vedere metodic, în continuare vor fi triate toate poziţiile vectorului *c*(*x*). Pentru exemplul analizat şi elementele câmpului  $\alpha^0$ ,  $\alpha^1$ , ...,  $\alpha^6$ , calculele  $\sigma(x)$ 

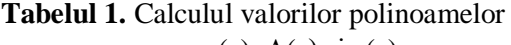

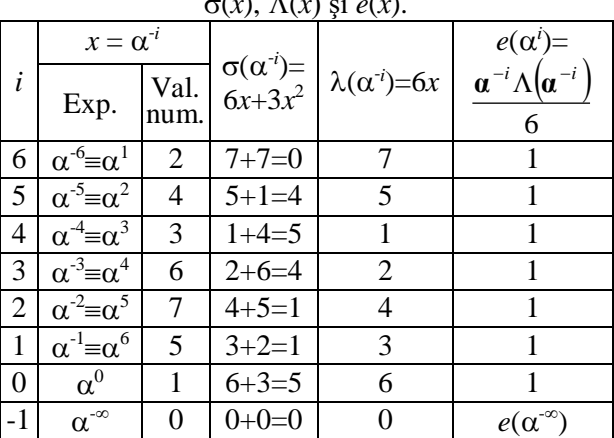

sunt grupate în Tabelul 1.

Schema circuitului de implementare a polinomului–locator  $\sigma(x)$  urmează structura (4) și va conţine un set de *t* circuite de bază (fig.2), ieşirile cărora vor fi conectate la un sumator XOR bit-cubit. Diagrama circuitului preconizat este prezentată în fig.6.

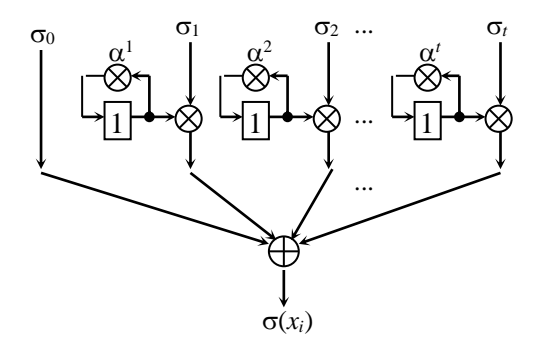

**Figura 6**. Diagrama circuitului de calcul al polinomului-locator  $\sigma(x)$ .

În momentul iniţial de timp elementele de memorie ale circuitelor de bază sunt setate în '1'. Se execută succesiv 2*<sup>m</sup>* -1 tacte ale procedurii *Chien Search*. Sunt fixate pozițiile valorilor *i*, pentru care a fost determinat:

$$
\sigma(\alpha^{-i}) = 0. \tag{19}
$$

Conform datelor din tabelul 1, rădăcinile polinomului  $\sigma(x)$  sunt  $\alpha^1$  și  $\alpha^{\infty}$ , care corespund pozițiilor  $\alpha^6$  și  $\alpha^{\infty}$ , adică componentele  $c_{-1}$  și  $c_6$  sunt eronate.

Valorile erorilor  $e(\alpha^i)$  în pozițiile localizate vor fi estimate conform (2). Derivata  $\sigma'(x)$ , conform (5), este egală cu:

$$
\sigma'(x) = (6x+3x^2)' = 6,
$$

şi valorile erorilor, conform calculelor din tabelul 1, sunt:

$$
e(\alpha^6) = \alpha^{-6} \Lambda(\alpha^{-6})/6 = 7/2 \cdot 6 = 1.
$$

Eroarea în poziția  $\alpha^{\infty}$ , adică pentru componenta *c*-1, se va determina conform relaţiei:

$$
e(\mathbf{a}^{-\infty}) = \sum_{i=0}^{n-2} c_i \mathbf{a}^{2t+i} \tag{20}
$$

unde *c<sup>i</sup>* sunt valorile corecte ale componentelor vectorului  $c(x)$ .

În exemplul analizat, pentru  $i = \overline{0, 5}$ , componentele vectorului receptionat sunt corecte si egale cu zero, iar componenta  $c_6$  după corectare, devine:

$$
\hat{c}_6 = c_6 + e(\mathbf{a}^6) = 1 + 1 = 0.
$$

Prin urmare, valoarea componentei *c*-1 = 0*.*

*Remarca* 2. Reamintim că, de fapt, este *suficient* de căutat rădăcinile pentru indicii componentelor *c*(*x*), care reprezintă simbolurile informaţionale. Pentru exemplul analizat avem *k*=4 simboluri informationale localizate pe pozițiile *c*3...*c*<sup>6</sup> în vectorul *c*(*x*). Aceasta va duce la modificarea respectivă a multiplicatoarelor la constanta  $\alpha^i$  din fig.6.

Pentru a definitiva analiza proiectului, trebuie de arătat diagrama circuitului de calcul al polinomului evaluării erorii (*x*). Această diagramă este prezentată în fig.7.

*Remarca* 3. Projectul contine circuite de divizare modulară. Pentru implementarea acestor circuite pot fi aplicati algoritmi de generare a unității de divizare sau tabelele de transformare a datelor LUT (**L**ook**-U**p**-T**able).

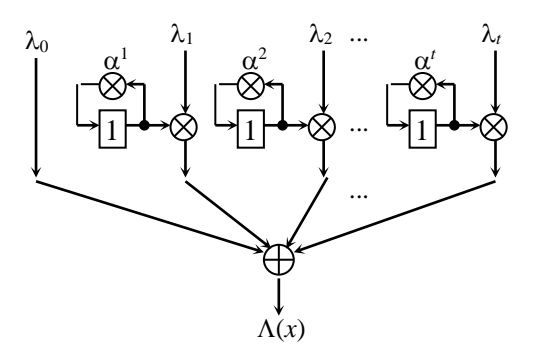

**Figura 7**. Diagrama circuitului de calcul al polinomului evaluării erorii  $\Lambda(x)$ .

## **4. IMPLEMENTAREA UNITĂŢII DE DETECTARE ŞI LOCALIZARE**

Platforma soft de proiectare este sistemul Quartus-Altera (version 6). Limbajul de descriere a proiectului este **VHDL**. Schema-bloc integrală a proiectului codecului codului matroid este prezentată în fig.8.

Unităţile de control - *control Coder*, *control Syndrom* şi *control EA*, rămân intacte la adaptarea parametrică a proiectului. De aceea vom analiza resursele *hard* necesare pentru implementarea unităților rămase. De regulă complexitatea unui codec cu parametrii (*n, k, t*) se estimează în raport cu parametrii *t* şi *n*, iar în codul matroid avem:  $2t=n-k$ .

Coderul contine un registru de deplasare cu reacţie liniară şi un element adiţional. Registrul de deplasare constă din 2*t*-1 celule cu binaritatea *m* bituri. Reacţia liniară conţine 2*t*-1 porţi logice

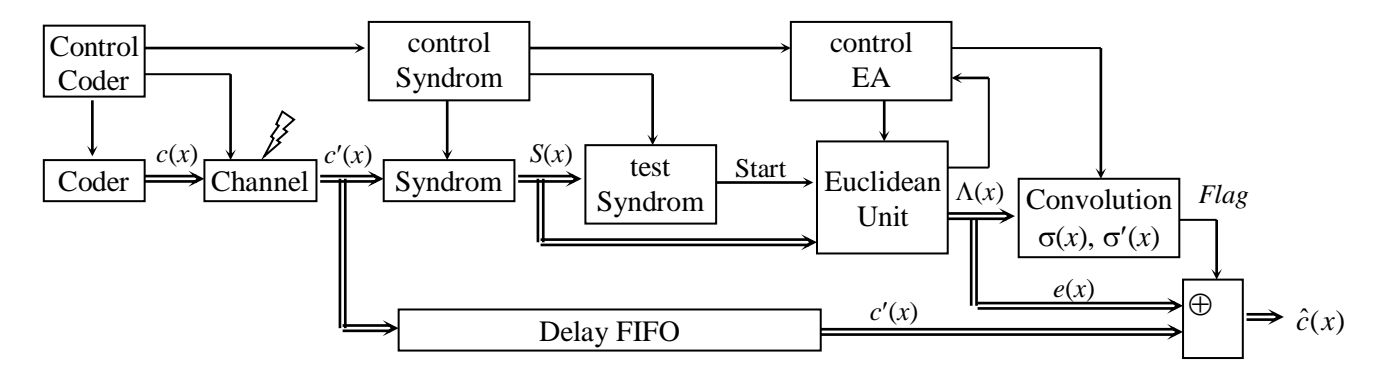

**Figura 8**. Bloc-diagrama codecului matroid cu unitatea Euclideană de detectare şi corectare a erorilor.

**2XOR** şi până la 2*t*-1 multiplicatoare la constantă. Elementul adiţional conţine un registru de *m* bituri, un multiplicator universal, un multiplicator la constantă şi *m* porţi **2XOR**.

Blocul *Channel* este destinat pentru simularea zgomotelor (perturbaţiilor) şi nu este o parte inerentă a sistemului.

Unitatea *Syndrom*, conform descrierii anterioare, contine un registru de deplasare (tip **FIFO**) cu *n* poziţii a câte *m* bituri, *n*-2 elemente de bază complexitatea fiecăruia este egală cu un registru de *m* bituri, un multiplicator la constantă şi un multiplicator universal. Partea combinaţională a unităţii mai conţine *n*- *m* porţi logice **2XOR** şi *m* porţi **2SI**.

Unitatea *TestSyndrom* verifică egalitatea cu zero a componentelor sindromului  $S(x)$  și conține o poartă logică (*n*-*k*) **SAU** şi (2*t*) *m* porţi logice **2SI.**

Unitatea EA - unitatea de divizare a polinoamelor şi de calcul a polinomului de evaluare  $\Lambda(x)$ , respectiv cu complexitățile:

 $2m(n-k)=4tm$  bituri de memorie, 2*t* multiplicatoare universale şi 2*tm* porţi logice **2XOR**;

 (*t*-1)*m* bituri de memorie, *t*-1 multiplicatoare universale şi multiplicatoare la constantă.

Unitatea *Convolution* – unitate de calcul a convoluției a două polinoame, a polinomului locator  $\sigma(x)$ , a derivatei  $\sigma'(x)$  și a valorii erorii  $e(x)$ . Complexităţile *hard* a blocurilor respective sunt:

• calculul convolutiei –  $4(t+1)m$  bituri de memorie, multiplicatoare universale, porţi logice **2XOR;**

• calculul  $\sigma(x)$  *- mt* bituri de memorie, *t* multiplicatoare universale şi la constantă, *mt* porţi logice **2XOR;**

• calculul  $\sigma'(x)$  -  $m((t-1)$  div 2) bituri de memorie şi porţi logice **2XOR**, (*t*-1) **div** 2 multiplicatoare universale şi la constantă;

• calculul  $e(x)$  *- m* bituri de memorie, *t* multiplicatoare universale şi unul la constantă, un

**LUT** de capacitatea 2*<sup>m</sup>* .

În calitate de unitatea *Delay FIFO* poate fi folosit registrul **FIFO** al unităţii *Syndrom*, iar poarta de ieşire **XOR** (fig.8) conţine *m* porţi logice **2XOR**.

Acum pot fi efectuate calculele de estimare prealabilă a complexităţii proiectului pentru a selecta dispozitivul programabil **PLD** potrivit.

În tabelul 2 sunt prezentate formulele de calcul a complexităților, iar în tabelul  $3$  – valorile estimate ale complexităţilor la implementarea *hard* a codecurilor cu parametrii indicați.

| Memorie, bit                 | $m(12,5t+2n+3/2)+n$   |
|------------------------------|-----------------------|
| Porti 2XOR                   | $m(t^2/2+6t+n+1/2)$   |
| Porti 2AND                   | $m(2t+1)$             |
| Multiplicatoare la constantă | $n \cdot t/2 + n + 2$ |
| Multiplicatoare universale   | $t^2/2+6t+n+1$        |

**Tabelul 2**. Complexitatea codecului codului matroid.

Estimările din ultima linie (marcată cu *m* = 8) a tabelului 3 au o însemnătate practică deosebită, deoarece e vorba de parametrii codecului în standardul DVB-H. Uşor se observă că ponderea cea mai mare în cheltuielile *hard* o au multiplicatoarele universale – de peste 100 de ori mai mare decât alte unități ale proiectului. Complexitatea unui multiplicator universal a fost estimată după formula:

$$
(2m^2-3m+1)XOR+(2m^2-m)AND.
$$
 (21)

Bineînteles, instrumentarul de sintetizare a circuitelor combinaţionale CAD-Quartus pot diminua mărimea (21). Dar, necătând la aceasta, complexitatea hard a unui multiplicator universal va rămâne de ordinul (3...4)*m* 2 porţi logice (cu 2 intrări).

În cazul *m*= 8*,* conform (21) multiplicatorul universal va contine în total 225 porti logice și are o structură ierarhică de cel puțin  $15$  trepte (etaje). În aceste condiţii reţinerile semnalelor în etajele multiplicatorului vor afecta drastic performantele de

**Tabelul 3.** Cheltuielile *hard* pentru codecurile cu  $k/n = 3/4$ .

| $\mathfrak{m}$    |    | n   | κ   | Memorie, | Multiplicatoare |               | Porti | Porti |
|-------------------|----|-----|-----|----------|-----------------|---------------|-------|-------|
|                   |    |     |     | bit      | la constantă*   | universale**  | 2XOR  | 2AND  |
| $\mathbf{\Omega}$ |    | 8   |     | 98       | 30              | $155 + 233$   | 45    | Q     |
| 4                 | 2  | 16  | 12  | 250      | 107             | $651 + 864$   | 122   | 20    |
|                   | 4  | 32  | 24  | 610      | 344             | $2340+2925$   | 325   | 45    |
| 6                 | 8  | 64  | 48  | 1441     | 1024            | 7975+9570     | 867   | 102   |
|                   | 16 | 128 | 96  | 3330     | 2890            | 27534+32123   | 2468  | 231   |
|                   | 32 | 256 | 192 | 7564     | 7800            | 100905+115320 | 7684  | 520   |

\* ) - complexitatea în medie estimată în porţi logice **2XOR;**

\*\*) - complexitatea estimată în porţi **2XOR+2AND.**

viteză ale codecului!

Au fost generate proiectele codecurilor pentru caracteristica *k*/*n*=¾ şi *n*=2*<sup>m</sup>* . Implementarea într-un singur circuit PLD a reuşit pînă la *m*= 6. Pentru *m*>6 nici un circuit PLD-Altera nu oferă resurse suficiente pentru implementarea în ansamblu a Mcodecului. Soluţia constă în implementarea distribuită a unităţilor prezentate în fig.8.

### **5. REZULTATELE SIMULĂRII**

Pentru testarea experimentală a fost selectat şi implementat M-codecul exemplificat cu parametrii  $(n, k, t) = (8, 4, 2)$  asupra  $GF(2^3)$ . În fig.9 sunt prezentate diagramele de timp a simulării functionării codecului, cazul în care vectorul recepționat conține două erori,  $c'(x) = x^7 + 6$ .

Explicaţii asupra fig.9. Pentru a atinge o sincronizare cât mai perfectă în circuit se aplică semnale de tactare bifazate. Coderul generează vectorul eronat  $c'(x) = x^7+6$  (prima în canal apare componenta c6). Semnalul *rstSyn* setează elementele de bază ale unităţii *Syndrom* în starea iniţială şi startează calculul sindromului  $S(x) = \langle S_4 S_3 S_2 S_1 \rangle$ .

deoarece  $S(x) \neq 0$ , ieșirea *Yes* a unității *Syndrom* (fig.8) tranzitează în starea '1'. Semnalul *Start* pornește entitățile algoritmului Euclidean:

 La început, instrucţiunea *MakeDeg*, sunt calculate gradele polinomului–deîmpărțit *DegR* și a polinomului–divizor *DegD*;

• Instructiunea *Div* execută un tact de divizare a polinoamelor, la ieşirea *Euclid* apare primul rezultat, egal cu 2, care se înscrie cu semnalul *enConv* în unitatea *Convolution*;

 Instrucţiunea *Comp* testează gradele polinoamelor *DegR* şi *DegD*, pentru ca unitatea *controlEuclid* să ia decizia: a continua sau nu divizarea polinoamelor;

 După doi paşi de divizare avem *DegR*<*DegD*, de aceea are loc schimbul polinoamelor, instrucţiunea *xch*, şi înscrierea rezultatului convoluţiei câtului 2+5*x* la 1 (instrucţiunea *Move*);

 Instrucţiunea *Save* salvează rezultatul convoluţiei în registrul **B** (fig.5);

 Deoarece *DegR*> *t*, operaţiile de divizare şi convoluţie a polinoamelor continuă. În rezultat unitatea *Euclidean* (fig.8) va contine polinomul de

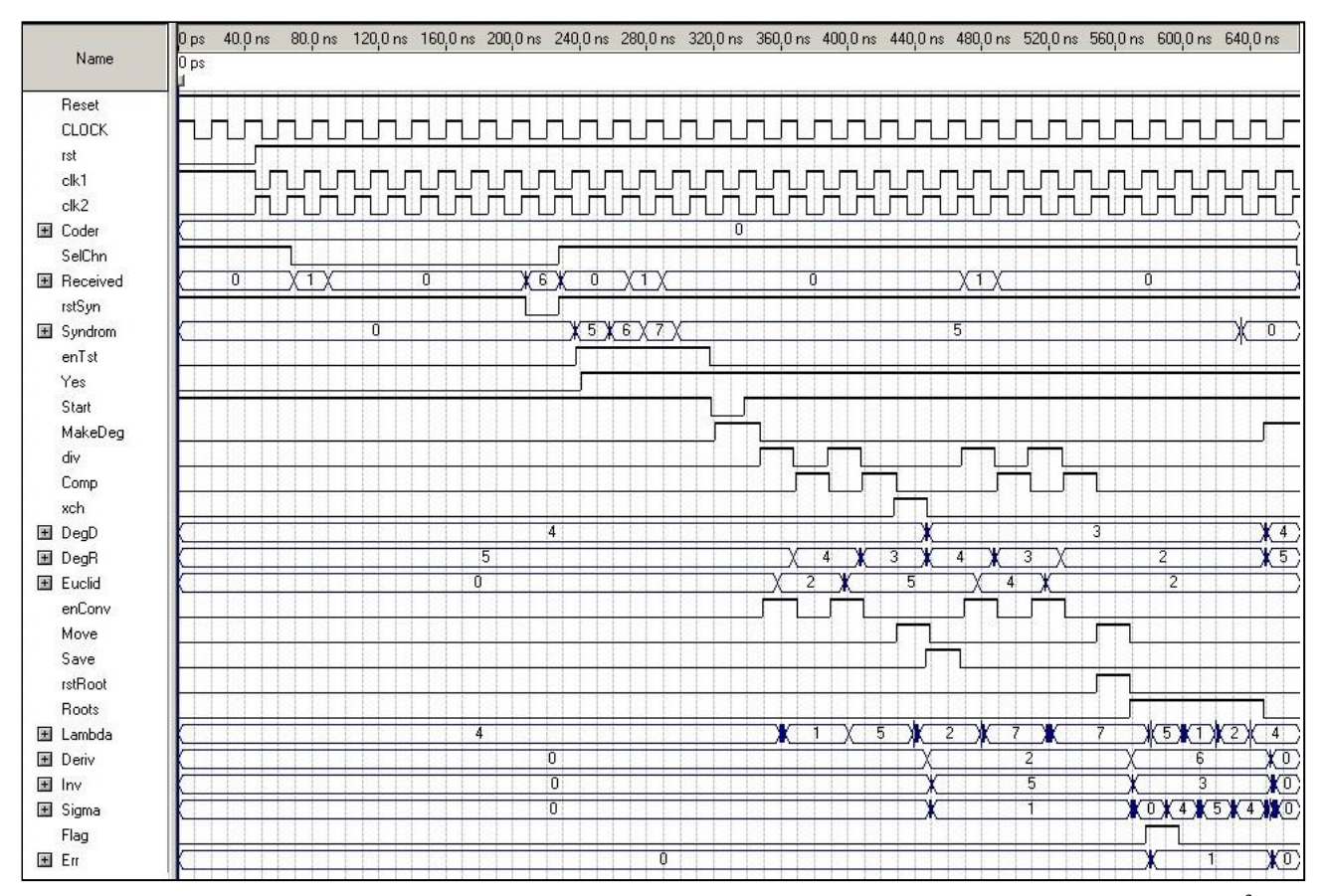

**Figura 9.** Diagramele waveform a detectării şi localizării erorii duble; codul M(8, 4, 2) asupra **GF**(2<sup>3</sup> ).

Semnalul de permitere *enTst* permite analiza sindromului calculat (vezi linia Syndrom, fig.9), şi,

evaluare  $\Lambda(x)$ , iar unitatea *Convolution*, polinomullocator  $\sigma(x)$  și derivata acestuia  $\sigma'(x)$ ;

**Instructiunea** *rstRoots* setează în starea inițială memoriile elementelor de bază, iar în perioada instrucţiunii *Roots* are loc calculul valorilor polinoamelor  $\Lambda(x)$ ,  $\sigma(x)$ ,  $\sigma'(x)$  și  $e(x)$ pentru primele *k*= 4 poziţii ale vectorului receptionat - vezi respectiv liniile *Lambda*, *Sigma*, *Deriv* şi *Err* în fig.9.

Precum se observă în fig.9 prin nivelul înalt al semnalului *Flag* s-a semnalizat prezenţa erorii în poziţia selectată, iar valoarea erorii *Err* pentru această poziţie este egală cu 1, ceea ce corespunde cu rezultatele din tabelul 1.

Trebuie de consemnat faptul că circuitul **PLD**, selectat pentru proiect este din familia **MAX II** de tipul EPM240GT100C3*,* iar frecvenţa maximală care poate fu atinsă de codec constituie 100 MHz per simbol ori 400 MHz per bit.

### **CONCLUZII**

Elaborarea proiectelor codecurilor codurilor nonbinare corectoare de erori, în deosebi ale codurilor Reed-Solomon, este o temă închisă pe "arena" telecomunicaţiilor în ultima perioadă de timp. Această bătălie este iniţiată, în mare parte, de acceptarea standardelor DVB, în particular DVB-H, care impune o rată înaltă de prelucrare a datelor şi o performanţă considerabilă a capacităţii corectoare *t*, egală cu 32. Însă standardul DVB este orientat anume spre aplicarea RS-codurilor, lungimea cărora este limitată  $n \leq 2^m$ -1. În anumite domenii, și anume retelele de calculatoare, sistemele **RAID** etc., această restricție este inacceptabilă. Bineînțeles că există modificări ale codurilor Reed-Solomon, aşa numitele, RS-coduri *extinse*, care, cel puţin la nivel algoritmic, propun soluţii şi pentru cazurile *n*= 2*<sup>m</sup>* şi  $n=2^m+1$ .

Pe de altă parte, în silinţa lor de "a fi printre primii", autorii publicaţiilor lasă în afara analizei unele probleme, care, la prima vedere, ar părea să fie minore, dar care pot avea repercusiuni majore asupra performanţelor proiectului. Revenind asupra algoritmului Euclidean, este vorba de analiza algoritmului de control al procedurii de divizare a polinoamelor. Doar, în practică, pot fi cazuri diferite! De exemplu, **deg**  $S(x) < 2t$ , sau **deg**  $r(x) \le t$ imediat după executarea primei instrucțiuni de divizare, sau numărul de paşi de divizare variază de la o iteraţie la alta (de la 1 pînă la 2*t*+1 paşi) etc. Aceste "particularităţi" se răsfrâng asupra timpului de divizare a polinoamelor şi pot introduce o reţinere (*Delay*) considerabilă în procesul de detectare si localizare a erorilor.

Atunci, rămâne ca proiectantul să decidă (aleagă) ce tip de arhitectură este mai convenabilă la

moment pentru implementarea codecului: ori *asincronă*, ori *secvenţială*, ori cea *mixtă*, adică secventia-asincronă.

Pentru detectarea erorilor (calculul sindromului) în codurile Reed-Solomon se foloseşte matricea de control care urmează structura matricei Vandermonde. Pe de altă parte, matricea Vandermonde şi modificările sale care păstrează proprietatea de independență liniară reprezintă matricea matroidului uniform asupra câmpului Galois. De aceea, prin extensie, se pot afirma că RS-codurile sunt o subclasă a codurilor matroide.

În lucrare a fost prezentată tehnica (metodica) de aplicare a algoritmului Euclidean de divizare a polinoamelor pentru localizarea şi corectarea erorilor în codurile matroide cu procesarea secventială simbol cu simbol a datelor. Metodica propusă este adusă la nivelul de implementare VHDL–proiect. Verificările și testările efectuate au demonstrat viabilitatea proiectului. Prin adaptare, proiectul elaborat poate genera structuri ale codecurilor pentru o gamă largă şi variată a parametrilor codurilor matroide corectoare de erori.

#### *Bibliografie*

*1. Bodean G. Codarea şi decodarea secvenţială a codului matroid.- Meridian Ingineresc, Nr. 2, Chişinău, 2007.*

*2. Mutter V.M. Osnovy pomehonstojchivoj teleperedachi informaczii. –L.: Energoatomizdat. Leningr. otd.-nie., 1990, 228 p.*

*3. Peterson W.W., Weldon E.J. Error-Correcting Codes . - MIT Press, Cambridge, 1972.- 560 p.*

*4. Ullman J. Computational aspects of VLSI. - New York, NY: Computer Science Press, 1984*.

*Aprobat spre publicare:20.01.2007*